## **StreamSets Data Collector 1.1.2 Release Notes**

#### **November 2015**

#### **Fixed Issues**

The following issues are fixed with this release:

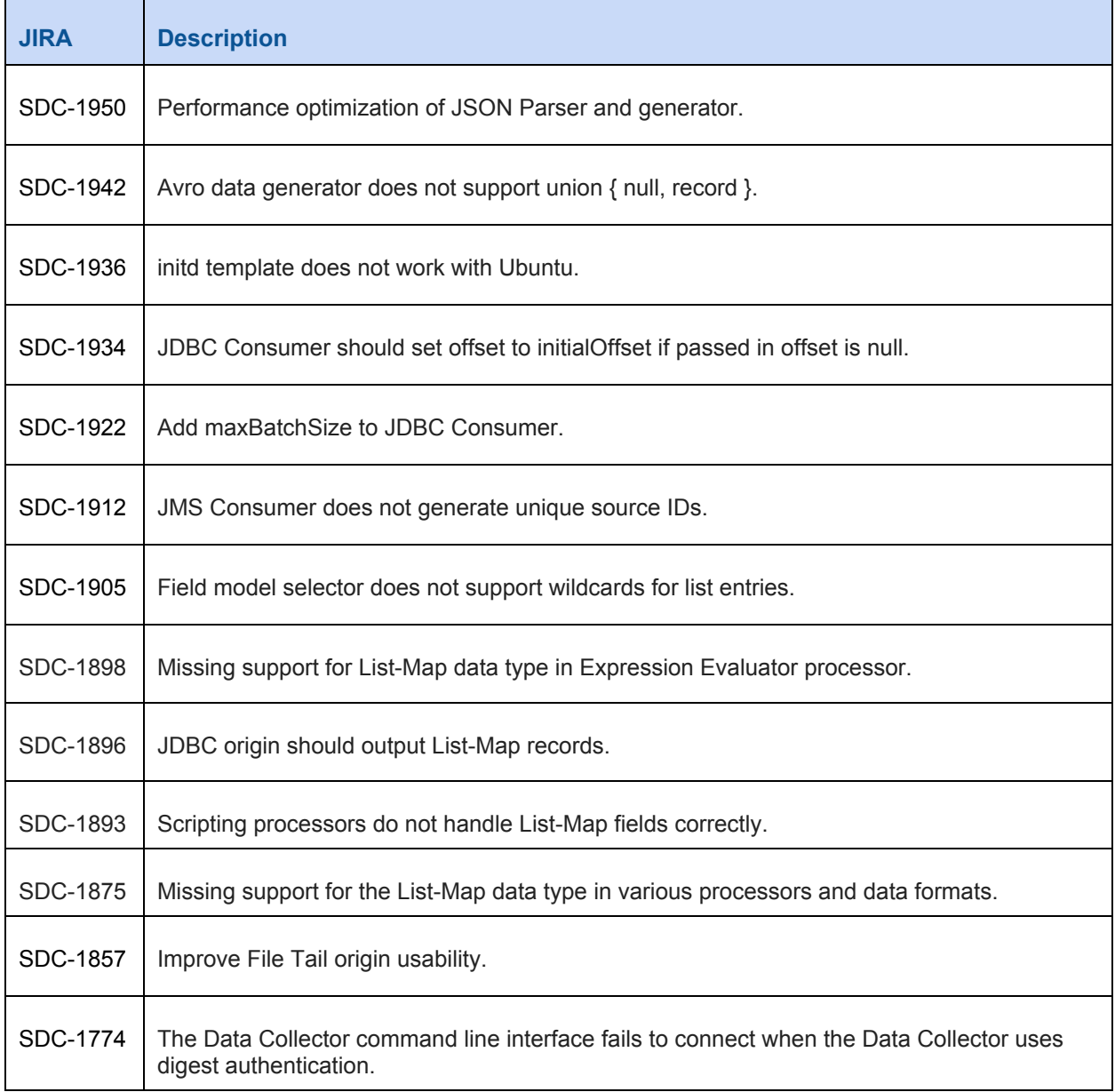

## **StreamSets Data Collector 1.1.2 Release Notes**

### **Known Issues**

Please note the following known issues with this release:

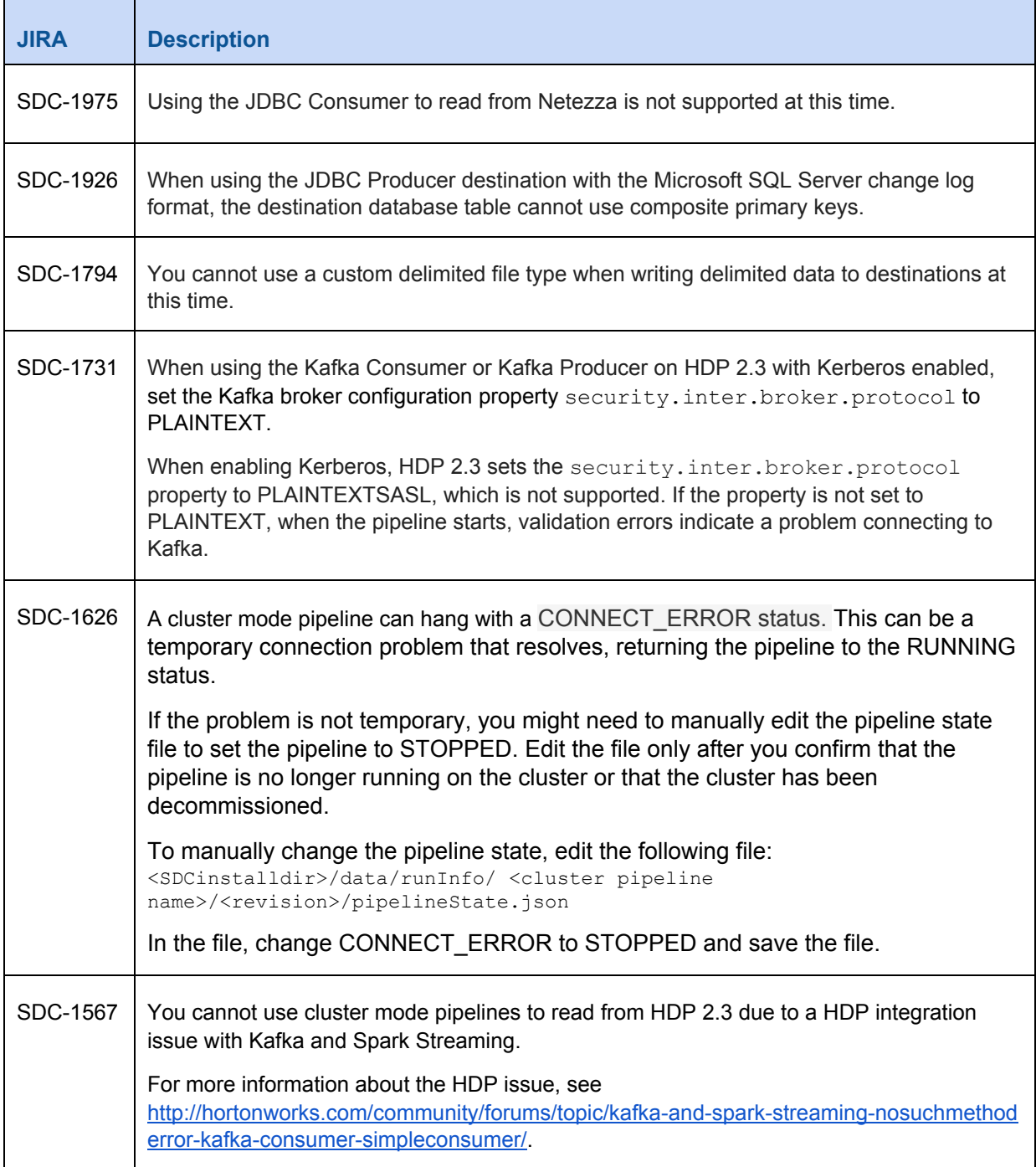

# **StreamSets Data Collector 1.1.2 Release Notes**

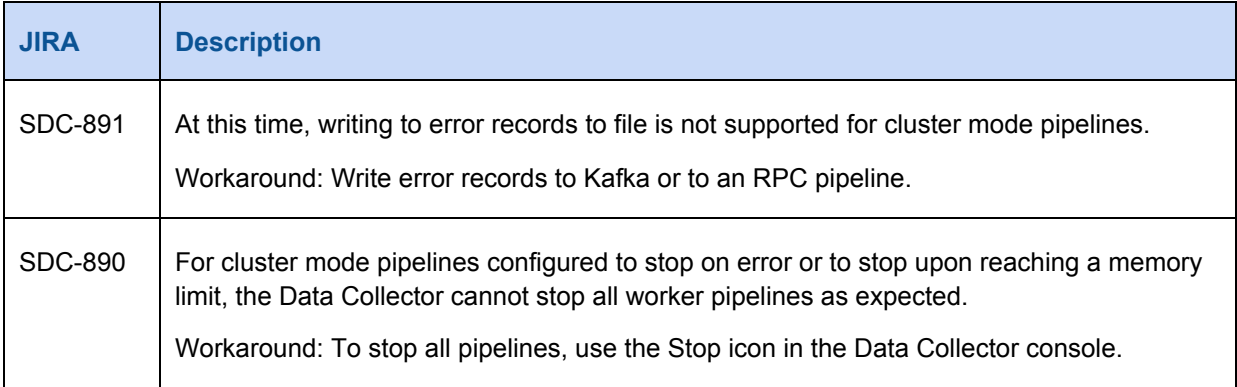